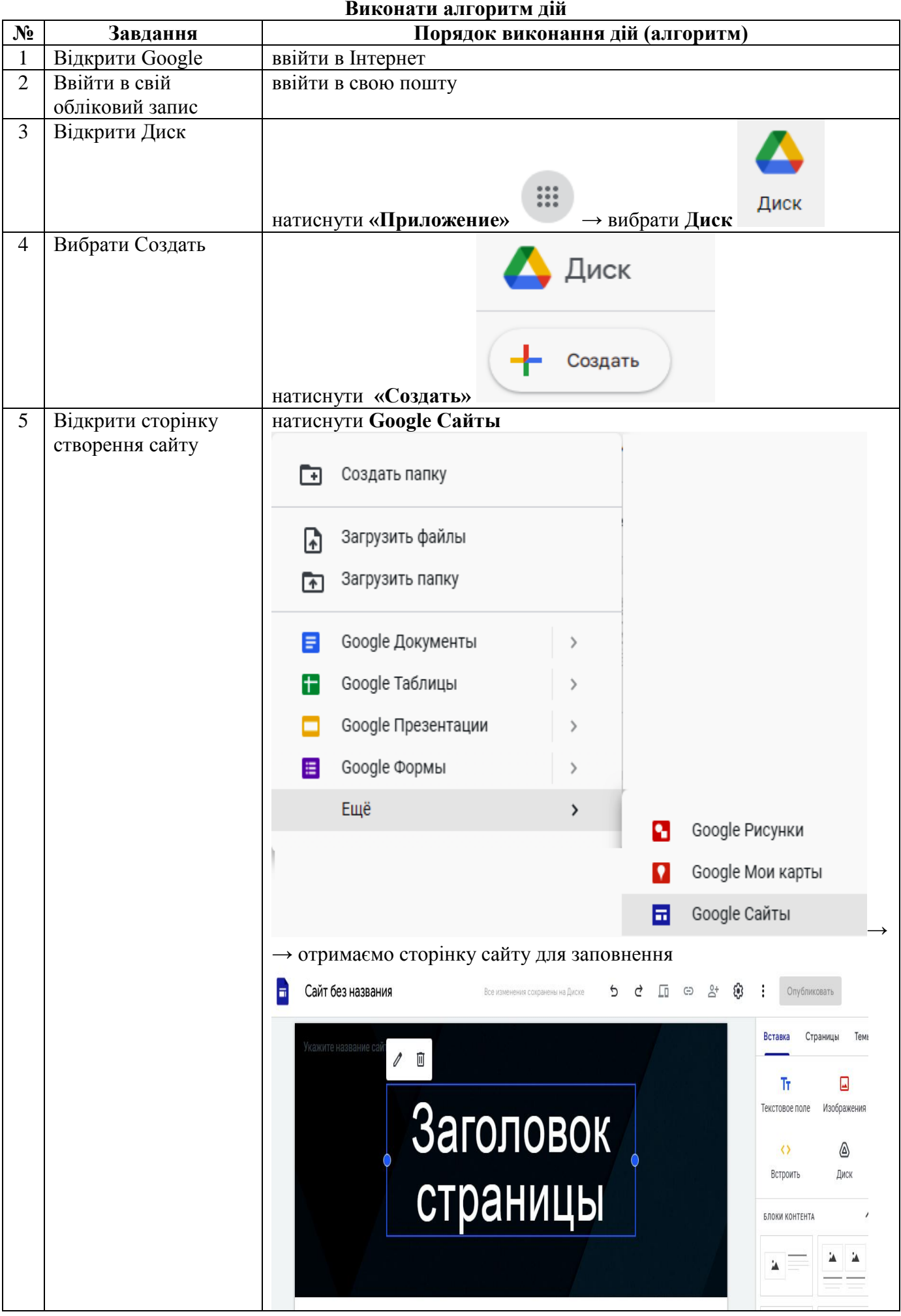

## **Тренінг «Створення власного сайту»**

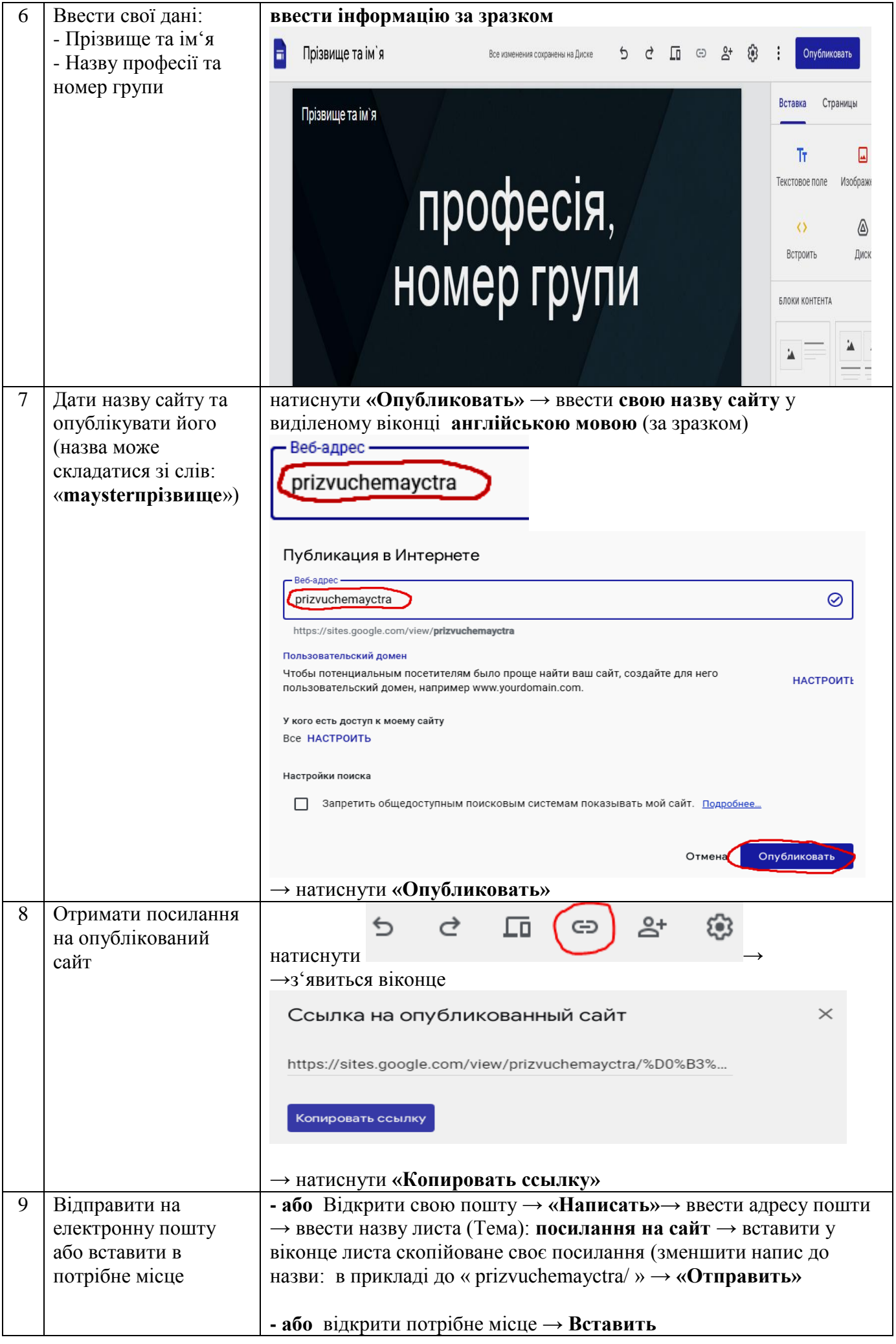

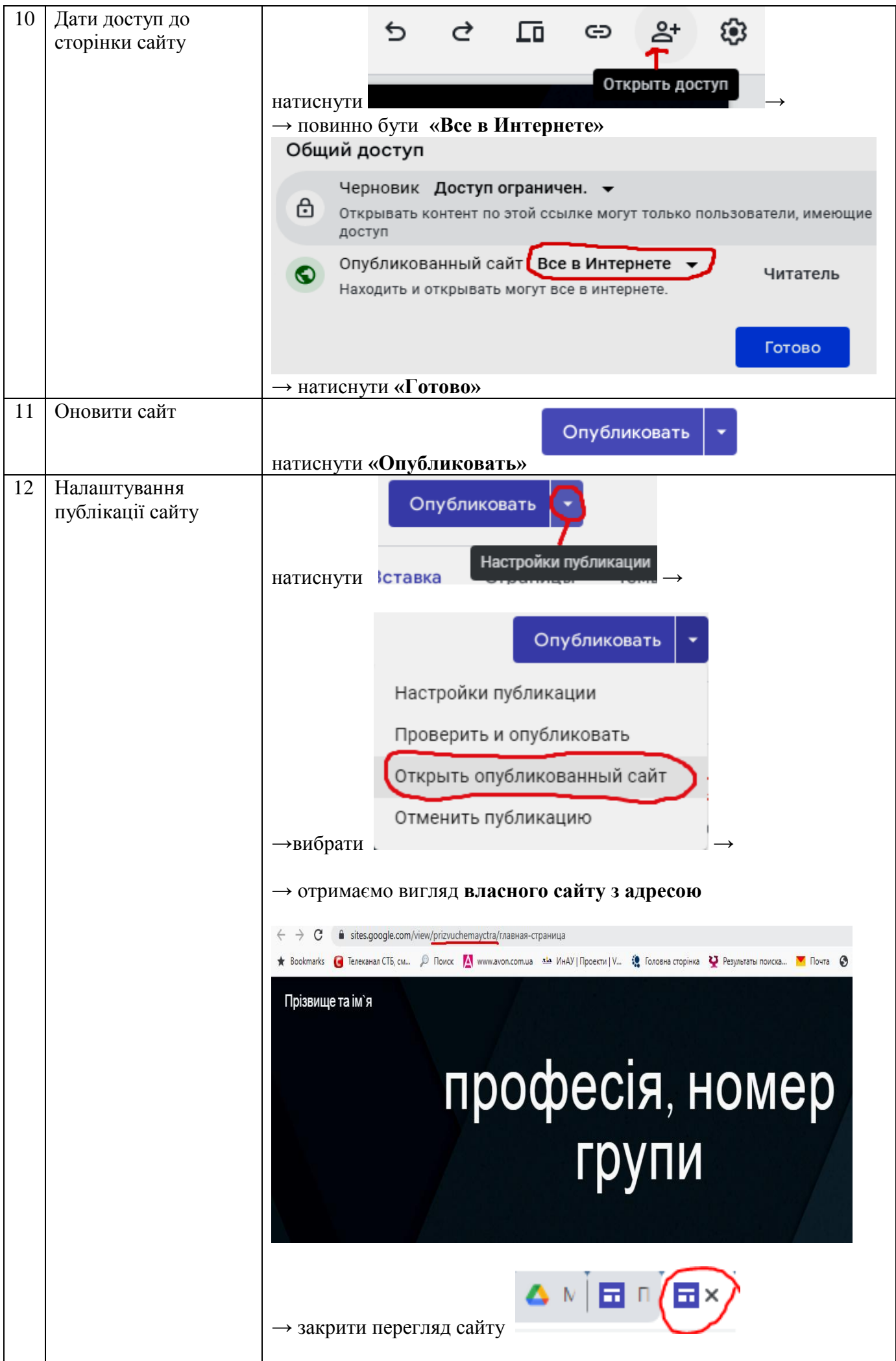

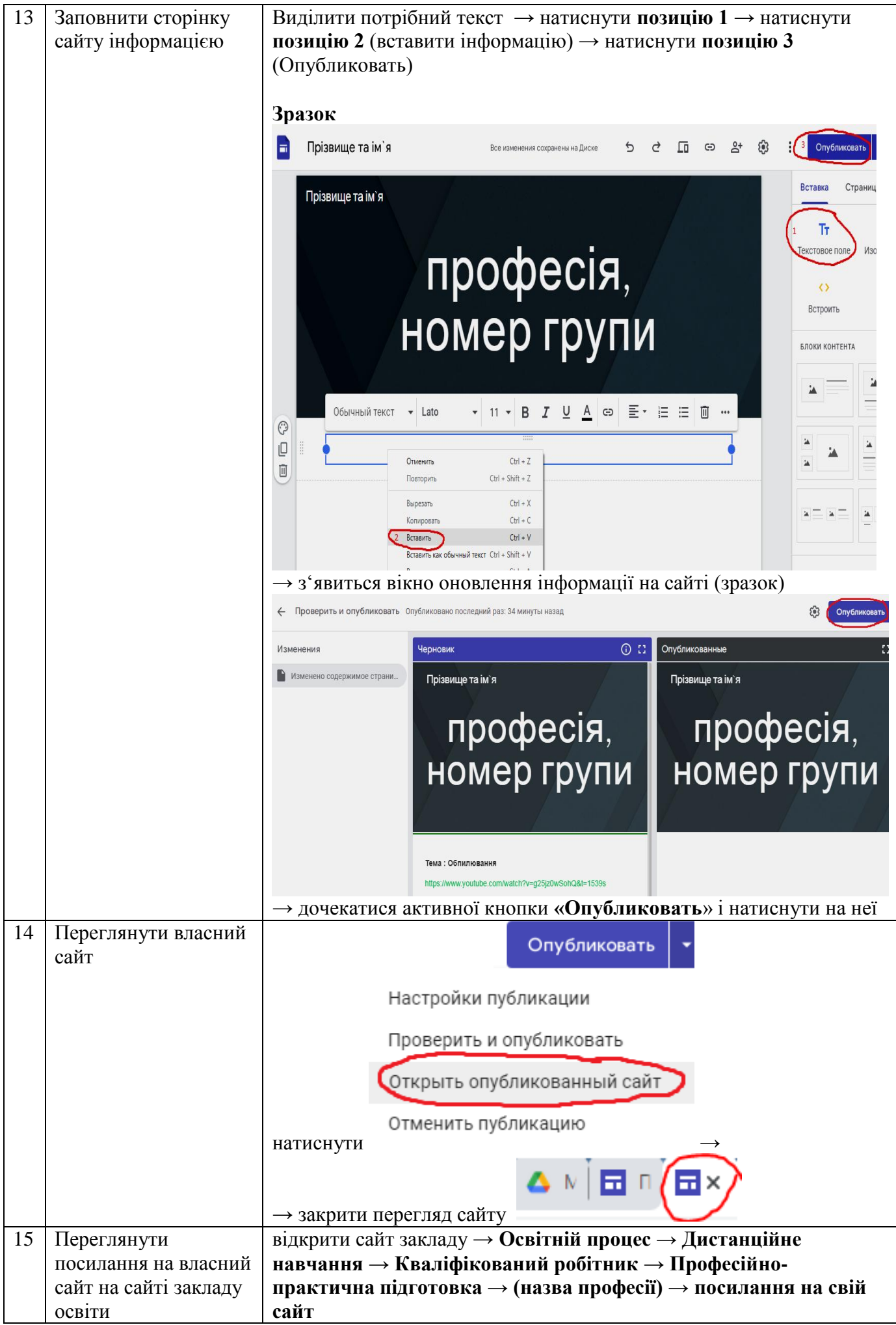